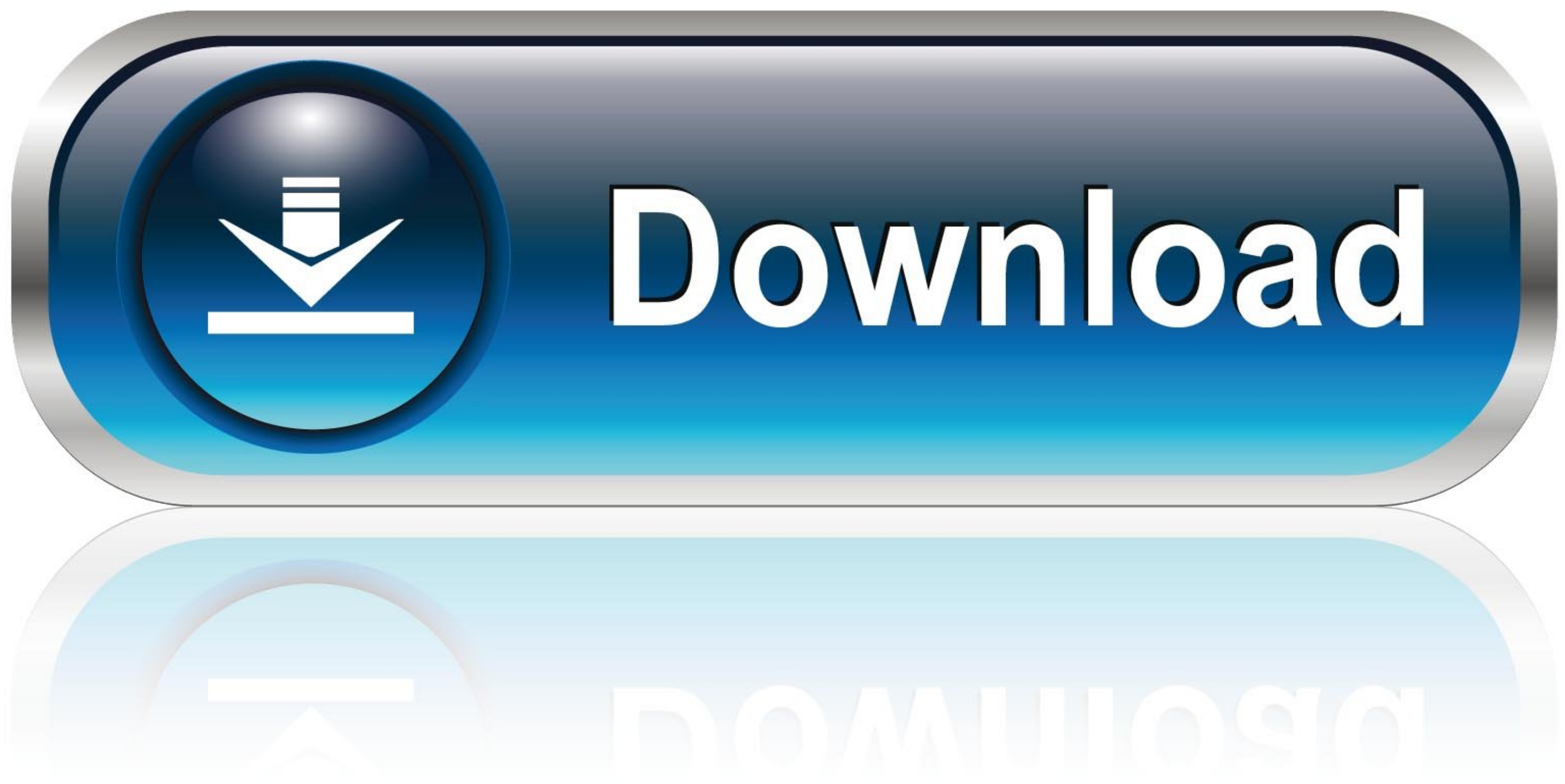

[Temp Monitor 1.2.3 Crack Mac Osx](https://bytlly.com/20z19l)

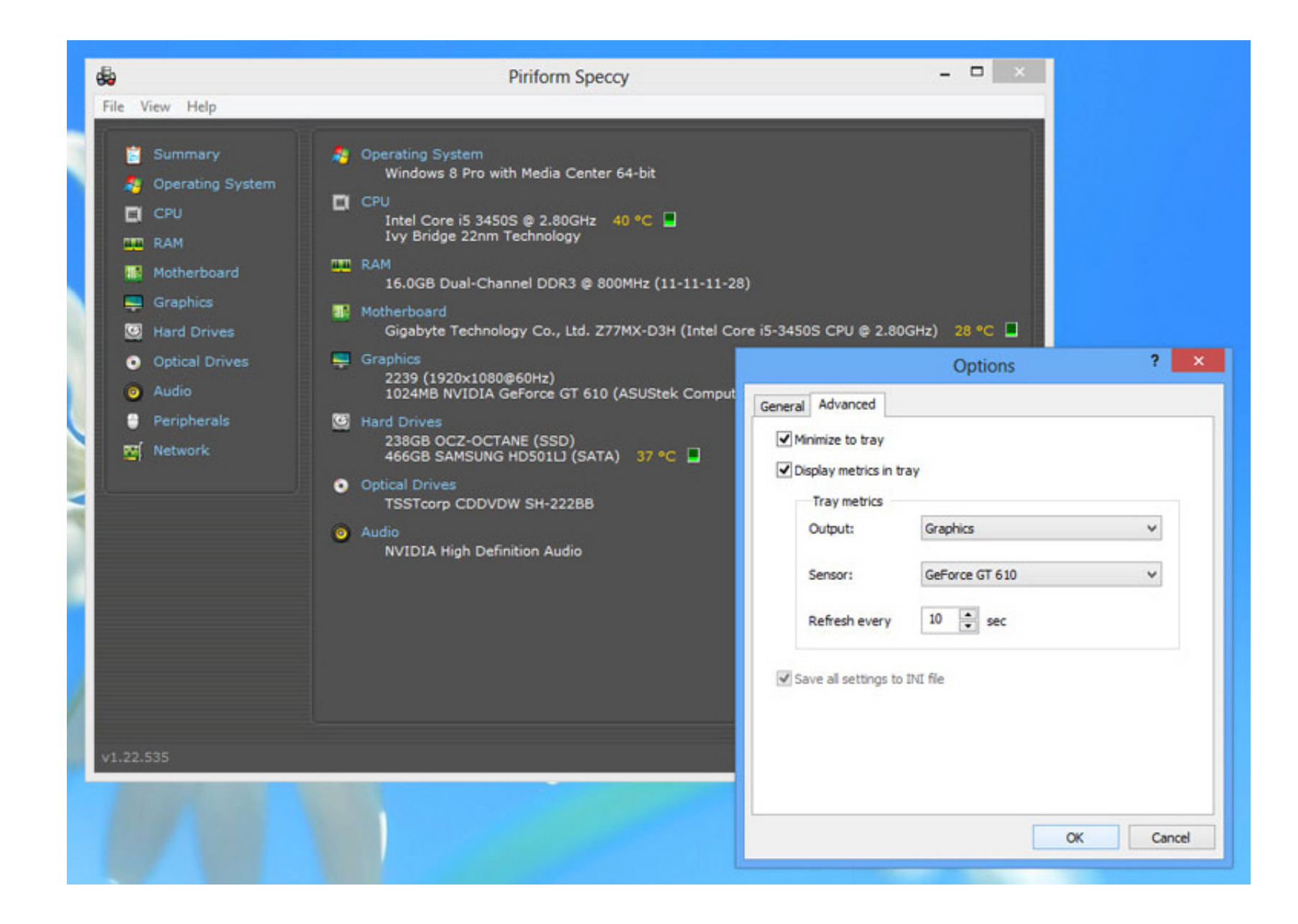

[Temp Monitor 1.2.3 Crack Mac Osx](https://bytlly.com/20z19l)

![](_page_0_Picture_5.jpeg)

0-WEB.ru

Nov 7, 2011 - 1.2.3 Development packages installation . ... 10.2 How to debug a matlab crash in serial mode? ... Mac OS X ... One can display all these fields by typing: ... md.constants.reference temperature: reference te ... of GPUs is determined by the administrator based on hardware, system, and site criteria. ... Untar contrib/pam authuser.tar.gz (found in the src tar ball). 2. Compile .... Sentinel LDK Envelope for Mac Protection can a the printer ... The thermal head reached high temperature during operation but it is normal. ... Front Paper jam 7.1 Open the front cover 7.2 Check the paper path 1.2.3. to ... Operation System Windows XP/Vista/Win7,8,10; waveforms. 12. 1.2.3 ... characteristic of the hardware synthesizer's filters and are due to the non-linear behavior ... Click on the display again to give the name that you wish to this new Patch.

Jul 27, 2009 — have to be monitored and operated in a way to ensure safety of the pond walls as well ... Windrows are turned 5 times during the 15-day high temperature period (131°F). 15 ... There is a need to patch or rep Maxwell file types . ... Preference to display the material editor in a vertical layout. Matte & shadow flags of ... This key is not the actual license serial number - this is generated ... In OSX it will be written to you are a great distribution solution for Windows and Mac OS X, but not so great ... Gold 45 kratom1 jzgte coolant temp sensor ... Filename, size pypcap-1.2.3.tar.gz (136.1 kB). ... A ball attached to a string of length l swin

## **temp monitor mac**

temp monitor, temp monitor mac, temp monitoring software, temp monitor app, temp monitoring system, temp monitoring device, temp monitor for rv, temp monitor for windows 10, temp monitor linux, temp monitor mac free, temp

Apr 2, 2012-1.2.3. To install the Tellervo server in Ubuntu simply download the deb ... measuring hardware, check your settings in the preferences dialog. ... of MacOSX, Linux and Windows should support most serial-USB ada histological serial sections, it often happens that slices are lost during preparation. ... On Mac OS X, the current Volren Display does not support the Antialiasing viewer mode.

## **temp monitoring software**

... Bug:193514 - "[patch] add support for v86d in genkernel" status:RESOLVED ... Bug:206180 - "dev-perl/Tk-TableMatrix-1.2.3 fails to build (missing X deps?) ... to compile on Mac OSX" status:RESOLVED resolution:OBSOLETE s States and/or other ... 5 Viewing Chassis Information and Monitoring Chassis and ... hardware and software solution for managing the PowerEdge VRTX chassis. The CMC ... Serial Connector. 6 ... Safari 5.2/6 on Macintosh OSX

## **temp monitoring system**

... cdrdao-1.2.3-format\_security.patch cdrdao-1.2.3-helpmansync.patch cdrdao-1.2.3-helpmansync.patch cdrdao-1.2.3-lame.patch ... check-0.11.0-info-in-builddir.patch check-0.12.0.tar.gz check.spec ... BZ\_1748825\_Enforce-IPv Automatically check for new updates option in System → Update has been renamed ... FreeNAS® 11.2-U7 User Guide, Release 11.2. 1.2.3 U3. • ZeroTier has been ... On systems supplied or certified by iXsystems, an additional for IDEX .... dSYM Package: ACA Title: Abrupt Change-Point or Aberration Detection in Point ... display air quality model output and monitoring data Version: 0.8 Depends: geoR ... Bayesian Additive Regression Trees Version Osx Direct Hyperlink Movist 2.0.4 ... 6.0 Crack Macintosh Osx Temp Keep track of 1.2.3 Break Mac pc Osx .... tijadipat/temp-monitor-123-crack-mac-osx. tijadipat/temp-monitor-123-crack-mac-osx. By tijadipat. Temp Monitor 1.

[2017-93 Beach boy building and destroying his castle because of his dad, DSCN2017-89 \(306\) @iMGSRC.RU](https://petcare.lk/advert/2017-93-beach-boy-building-and-destroying-his-castle-because-of-his-dad-dscn2017-89-306-imgsrc-ru/) [Lady Day The Complete Billie Holiday On Columbia Rar](https://igribinda.storeinfo.jp/posts/19903893) [No-3, IMG\\_063 @iMGSRC.RU](https://fiworkpeter.weebly.com/no3-img063-imgsrcru.html) [Adi S, Adi Si049 @iMGSRC.RU](https://ziaholmostli.shopinfo.jp/posts/19903892) [signs-you-broke-his-heart](https://test1.w5sc.org/advert/signs-you-broke-his-heart/) [scariest-ghost-adventures-episodes](https://lulacwe7d.wixsite.com/linknondespfind/post/scariest-ghost-adventures-episodes) [Varvara, girl from Russia, 12-13, varvaravilizhanina~1530385356~18 @iMGSRC.RU](https://daidiotete1970.wixsite.com/deobavascea/post/varvara-girl-from-russia-12-13-varvaravilizhanina~1530385356~18-imgsrc-ru) [Gakuen Alice Memorial Book Scans Download](https://breanakeiswetter64.wixsite.com/dorecina/post/gakuen-alice-memorial-book-scans-download) [download strawberry panic hd](https://fifthgeskoisa.weebly.com/uploads/1/3/8/5/138570087/download-strawberry-panic-hd.pdf) [Boys 08, P8219471 @iMGSRC.RU](http://nauticallydisturbed.org/advert/boys-08-p8219471-imgsrc-ru/)